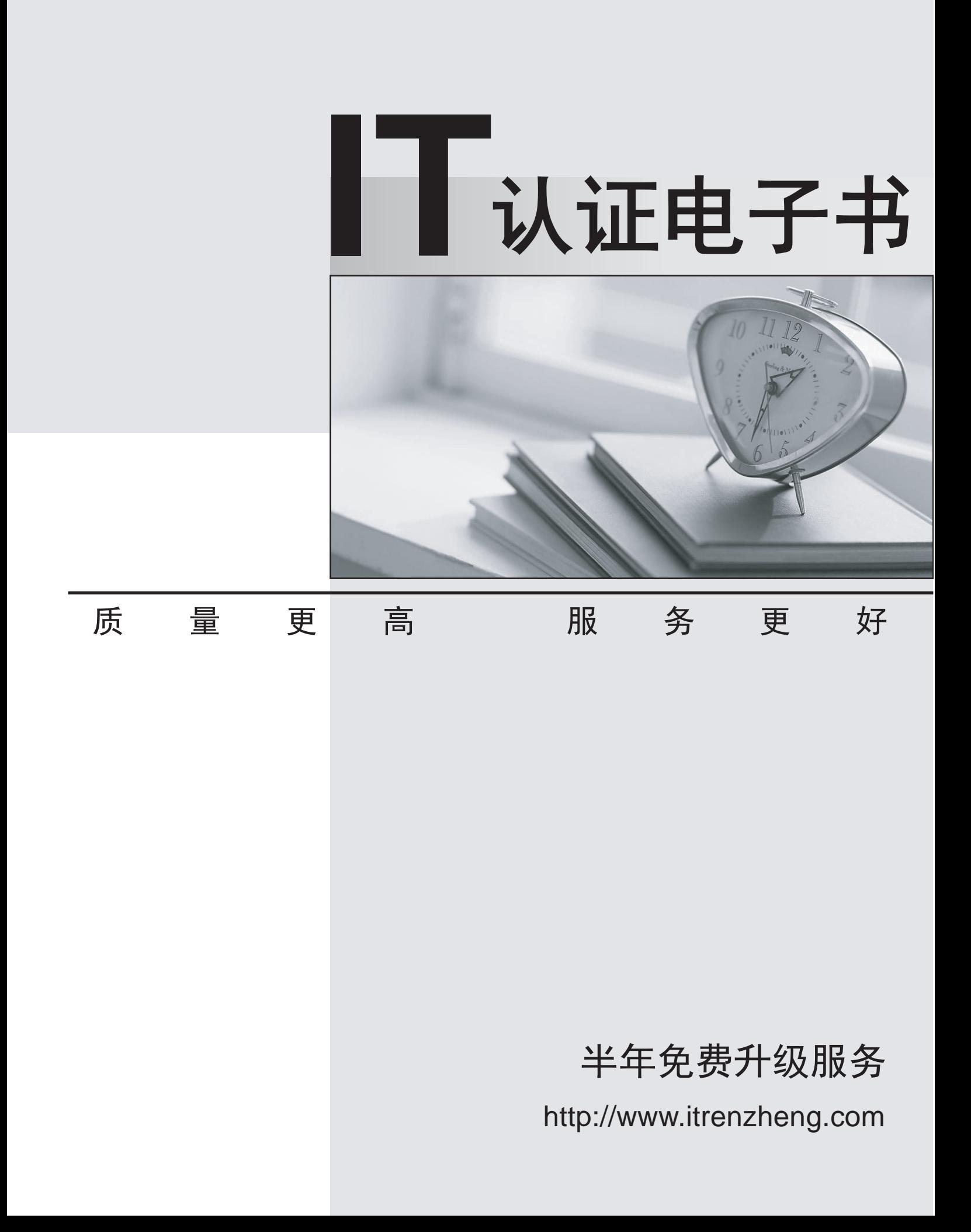

# **Exam : ST0-097**

# **Title :** Symantec Brightmail Gateway 9.0 (STS)

# **Version :** DEMO

- 1 .In which two situations are multiple group policies useful? (Select two.)
- A. when the entire organization wants to delete spam
- B. when only the Human Resources department wants to receive spam
- C. when only the Engineering department wants to keep message logs
- D. when only the Legal department should be allowed to send archive files
- E. when all of the departments want to scan outbound messages

#### **Answer:** B, D

2.Which two actions must be taken to allow end-users to create personal Good and Bad Senders lists.? (Select two.)

A. add "Hold message in Spam Quarantine" action to Local Bad Senders domains

- B. check the option "Enable end-user settings for this policy group"
- C. configure an LDAP source with Authentication and Recipient Validation functions
- D. configure an LDAP source with Authentication and Routing functions
- E. configure an LDAP source with Authentication and Address Resolution functions

#### **Answer:** B, E

3.Which additional Email Reports Data collection must be enabled to track Top Probe Accounts via reports? The contract of the contract of the contract of the contract of the contract of the contract of the contract of the contract of the contract of the contract of the contract of the contract of the contract of the c

- A. Invalid Senders
- B. Sender HELO domains
- C. Sender IP connections
- D. Invalid Recipients

#### **Answer:** D

4.What is the default report data retention period?

- A. 7 days
- B. 14 days
- C. 30 days
- D. 60 days
- **Answer:** A
- 5.What is the maximum number of rows a report can have?
- A. 100 rows
- B. 1,000 rows
- C. 10,000 rows
- D. 100,000 rows
- **Answer:** B
- 6.A company uses multiple control centers. What must be done to ensure legitimate NDRs are recognized
- by Bounce Attack Prevention across all scanners?
- A. configure the same seed value on each control center
- B. configure different seed values on each control center
- C. configure the same seed value on each scanner
- D. configure different seed values on each scanner

#### **Answer:** A

7.During which phase of inbound message flow does Symantec Brightmail Gateway 9.0 accept, reject, or defer messages on the basis of the message envelope?

- A. SMTP delivery
- B. message filtering
- C. SMTP session
- D. message routing

#### **Answer:** C

- 8.What are two functions of the Control Center? (Select two.)
- A. It provides message management services.
- B. It downloads spam definitions.
- C. It hosts Spam Quarantine.
- D. It downloads virus definitions.
- E. It runs filters.

#### **Answer:** A, C

9.During which phase of outbound message flow does Symantec Brightmail Gateway 9.0 determine whether the number of recipients exceeds the good number of recipients per message?

- A. message routing
- B. message delivery
- C. outbound SMTP session
- D. outbound SMTP connection

#### **Answer:** C

10.Which MTA operation is used if queues need to be drained to remove a host from use and continue scanning and delivery of messages?

- A. accept and deliver messages normally
- B. pause message scanning and delivery
- C. do not accept incoming messages
- D. flush incoming messages

#### **Answer:** C

- 11.What is the new encryption action introduced in Symantec Brightmail Gateway 9.0?
- A. deliver messages with S/MIME encryption
- B. deliver messages with content encryption
- C. deliver messages with envelope encryption
- D. deliver messages with PGP encryption

### **Answer:** B

12.Symantec Brightmail Gateway 9.0 includes a new policy-based encryption feature. How is this new feature licensed?

- A. The license is included with Symantec Protection Suite.
- B. The license is included with Symantec Brightmail Gateway 9.0.
- C. The license is included with Symantec Content Encryption.
- D. The license is included with Symantec Endpoint Encryption.

#### **Answer:** C

13.Which Symantec Brightmail Gateway 9.0 feature improves responsiveness to new spam threats and increases overall antispam effectiveness?

- A. rapid release definitions
- B. Fastpass
- C. microupdates
- D. real time updates

**Answer:** D

14.An administrator needs to determine whether a sending MTA is being throttled by Symantec Brightmail Gateway 9.0. Where is this information located?

- A. Reputation Summary report
- B. IP reputation lookup table
- C. SMTP server logs
- D. message audit logs

#### **Answer:** B

15.What are the Symantec Global Bad and Good Sender lists based on?

- A. reputation data from Symantec Global Services
- B. reputation data from a global Symantec LiveUpdate server
- C. reputation data from the Symantec Global Intelligence Network
- D. global reputation data from Symantec Protection Center

# **Answer:** C

16.Which feature, when enabled through the directory data sources, allows third party MTAs the ability to relay through Symantec Brightmail Gateway 9.0 and protects it against becoming an open relay?

- A. MTA verification
- B. address validation
- C. TLS certificate authentication
- D. SMTP authentication

# **Answer:** D

17.Which Symantec Brightmail Gateway 9.0 feature will change the original domain of an internal user relaying mail outside of an organization?

- A. address masquerading
- B. address aliasing
- C. domain mapping
- D. content filtering

# **Answer:** D

18.An organization is receiving spam because of small targeted attacks from unknown senders. Which Symantec Brightmail Gateway 9.0 feature should help slow down these types of attacks?

- A. dictionary attack prevention
- B. directory harvest attack prevention
- C. global reputation analysis
- D. connection classification

# **Answer:** D

19.What is required before attempting installation of the Symantec Brightmail Gateway 9.0 appliance?

- A. console access to the appliance
- B. hostname for default gateway
- C. hostname, port, username, and password for proxy
- D. two IP addresses for each appliance

# **Answer:** A

20. Which TCP port is used for communication between the Control Center and the scanner(s)?

- A. 41001
- B. 41002
- C. 41004
- D. 41008

# **Answer:** B